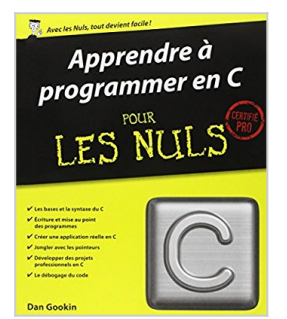

## **Apprendre à programmer en C pour les Nuls**

Dan Gookin

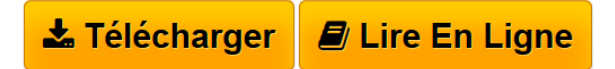

**Apprendre à programmer en C pour les Nuls** Dan Gookin

**[Telecharger](http://bookspofr.club/fr/read.php?id=2754058621&src=fbs)** [Apprendre à programmer en C pour les Nuls ...pdf](http://bookspofr.club/fr/read.php?id=2754058621&src=fbs)

**[Lire en Ligne](http://bookspofr.club/fr/read.php?id=2754058621&src=fbs)** [Apprendre à programmer en C pour les Nuls ...pdf](http://bookspofr.club/fr/read.php?id=2754058621&src=fbs)

## **Apprendre à programmer en C pour les Nuls**

Dan Gookin

**Apprendre à programmer en C pour les Nuls** Dan Gookin

## **Téléchargez et lisez en ligne Apprendre à programmer en C pour les Nuls Dan Gookin**

448 pages Extrait Extrait de l'introduction

C'est un «bonjour» entre guillemets que je vous propose en ouverture de ce livre pour apprendre à programmer grâce au langage C. Un livre qui va transformer la personne attentionnée et sociable que vous êtes en un de ces symboles de la culture underground des technophages : j'ai nommé le programmeur.

Et vous verrez que c'est pour votre bien.

En apprenant à écrire des programmes en C, vous vous préparez à devenir le maître absolu d'une foule d'appareils électroniques. En concevant vos projets, vous dictez tous vos désirs et lubies aux ordinateurs, aux tablettes et aux telliphones (alias smartphones). Et l'électronique va vous obéir aux doigts et à l'oeil. Les informations que renferme ce livre vous donneront le coup de pouce pour réussir certains partiels, impressionner vos amis, devenir la coqueluche d'Hollywood, lancer votre propre société de création de logiciels. Autrement dit, apprendre à programmer va se révéler un investissement judicieux de votre temps.

Ce livre veut vous aider à apprendre à programmer de façon claire et agréable. Aucune connaissance préalable du domaine n'est requise et vous n'avez aucune dépense à prévoir en achat de logiciels. Il suffit que vous ayez envie de programmer en C et de toujours garder du plaisir à le faire.

Le langage C est-il encore pertinent ?

De temps à autre, la même rumeur se réveille : apprendre le langage C est une impasse. D'autres langages, meilleurs, sont apparus après lui. Il semblerait plus logique d'apprendre un de ceux-là plutôt que le C.

Fadaises que tout cela.

On peut considérer le langage C comme le latin des langages de programmation. Quasiment tous ses successeurs se basent sur la même syntaxe. Même les mots-clés et certains noms de fonctions du C se retrouvent dans d'autres langages parmi les plus usités, du C++ au Java et au Python, et aux derniers langages nouvellement créés et archi-tendance.

Ce que je veux dire est qu'une fois que vous avez appris le langage C, tous les autres langages de programmation s'apprennent aisément. Pour preuve, de nombreux livres consacrés à ces autres langages vous demandent parmi leurs prérequis d'avoir une connaissance minimale du langage C avant d'aller plus loin. Le débutant total en sera désolé, mais pas celui qui a justement appris le C.

Ainsi, oubliez les dénigreurs en tous genres qui déclarent que le C c'est du passé. De plus, la programmation des micro-contrôleurs, des systèmes d'exploitation et de certains grands progiciels utilise toujours ce bon vieux langage C. Vous ne perdez nullement votre temps en l'apprenant aujourd'hui. Présentation de l'éditeur Ce nouveau livre de la collection " *Pour les Nuls pros* " va vous donner en quelque 500 pages toutes les connaissances qui vous permettront de maîtriser le langage C afin de l'intégrer dans tous vos développements.

Ici nous considérons le C comme premier langage, c'est-à-dire qu'aucune connaissance d'un autre langage n'est nécessaire pour démarrer.

## **Au programme :**

Description de la structure du langage C Les déclarations et les types Utilisation des opérateurs Les expressions Boucles et contrôles d'exécution Les pointeurs Traitement des chaînes de caractères Travailler avec le préprocesseur Gestion des entrées/sorties

Biographie de l'auteur

Dan Gookin est l'auteur du premier livre sorti en 1992 dans la collection pour les Nuls. Il a écrit plus d'une dizaine de titres dans la collection et est l'auteur du best-seller planétaire Le PC pour les Nuls.

Download and Read Online Apprendre à programmer en C pour les Nuls Dan Gookin #U7TS34KQDXI

Lire Apprendre à programmer en C pour les Nuls par Dan Gookin pour ebook en ligneApprendre à programmer en C pour les Nuls par Dan Gookin Téléchargement gratuit de PDF, livres audio, livres à lire, bons livres à lire, livres bon marché, bons livres, livres en ligne, livres en ligne, revues de livres epub, lecture de livres en ligne, livres à lire en ligne, bibliothèque en ligne, bons livres à lire, PDF Les meilleurs livres à lire, les meilleurs livres pour lire les livres Apprendre à programmer en C pour les Nuls par Dan Gookin à lire en ligne.Online Apprendre à programmer en C pour les Nuls par Dan Gookin ebook Téléchargement PDFApprendre à programmer en C pour les Nuls par Dan Gookin DocApprendre à programmer en C pour les Nuls par Dan Gookin MobipocketApprendre à programmer en C pour les Nuls par Dan Gookin EPub **U7TS34KQDXIU7TS34KQDXIU7TS34KQDXI**